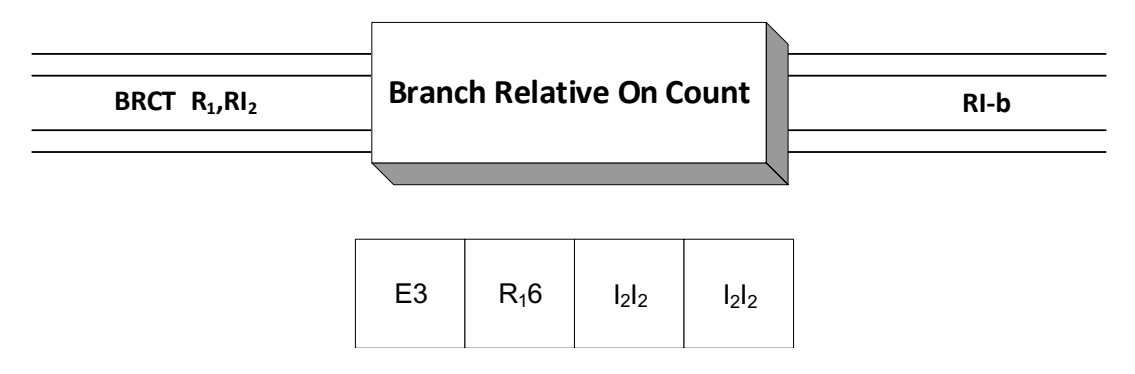

**BRCT** is used to implement counted loops - loops in which the number of iterations is known before entrance to the loop body occurs. First the number of iterations is loaded into operand 1, a register which will control the loop. Operand 2 specifies a target address to branch to when the end of the loop body is encountered. In the object code, the target address is converted into a signed binary integer that represents the number of halfwords that are added to the address of the instruction to reach the target address. Each time the **BRCT** is executed the register denoted by operand 1 is decremented by 1. (The subtraction occurs in 2's complement arithmetic.) If the result in operand 1 is not zero, the branch is taken to the target address specified in operand 2. If the result is zero, execution continues with the instruction following the **BCT**. Here is an example.

> LA R8,3 SET THE NO. OF ITERATIONS TO 3 LOOP EQU \* ... (LOOP BODY GOES HERE) BRCT R8,LOOP DECREMENT LOOP, BRANCH BACK IF NOT ZERO

 In the example above, 3 is loaded into R8. The loop body is executed and the **BRCT** is executed. This causes R8 to be decremented by 1. Since the result, 2, is not zero, a branch occurs back to "LOOP". The loop body is executed again, and **BRCT** reduces R8 to 1. Again, a branch is taken to "LOOP". The loop body is executed a third time and R8 is reduced to 0 by the execution of **BRCT**. Since the result in R8 is equal to zero, the branch is not taken and execution continues with the instruction which follows the **BRCT**.

## **Some Unrelated BRCTs**  $R4 = X'00000004'$  $R5 = X'00000001'$  $R6 = X'00000000'$ BRCT R4, HERE  $R4 = X'00000003'$ , BRANCH IS TAKEN TO "HERE" **Examples**

BRCT R5, THERE R5 =  $X'00000000'$ , NO BRANCH IS TAKEN BRCT R6, YON R6 = X'FFFFFFFF',  $(-1 \text{ IN } 2' \text{ S } \text{ COMPLEMENT})$ , BRANCH IS TAKEN TO "YON"

## **TipsR**

1. Be sure to initialize the register that controls the loop. In the last example above, the loop would execute the loop body 2<sup>31</sup> times, running through all possible values, before R6 contained a 0.

2. **BRCT** doesn't require a base register in order to address the target location, and it provides a nice alternative to **BCT** which requires a base/displacement address in the object code for the target address.